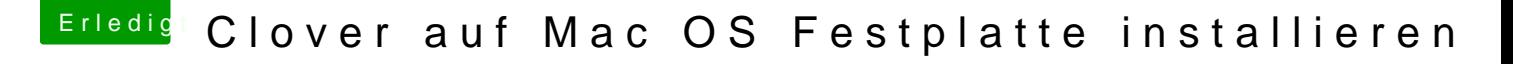

Beitrag von Jono vom 29. März 2020, 15:07

[macdrea](https://www.hackintosh-forum.de/user/8304-macdream/) Merwirre ihn nicht noch mit deiner Struktur von OpenCore.

[MagUltim](https://www.hackintosh-forum.de/user/68803-magultimate/)ateine config.plist und die cloverx64.efi müssen aus dem ACPI eine Stufe höher eingesetzt werden, also im Ordner CLOVER